## **Die Justierung der Schwenkbereichsbegrenzung**

Sehr geehrter Kunde,

die Justierung der Schwenkbereichsbegrenzung ist ganz einfach. Stecken Sie den Auslauf mit dem bereits vormontierten Adapter einfach in Ihre Armatur. Nun richten Sie den Schwenkbereich des Auslaufes auf Ihre Bedürfnisse aus. Danach befestigen Sie den Adapter mit der beiliegenden Wurmschraube in der **Armatur** 

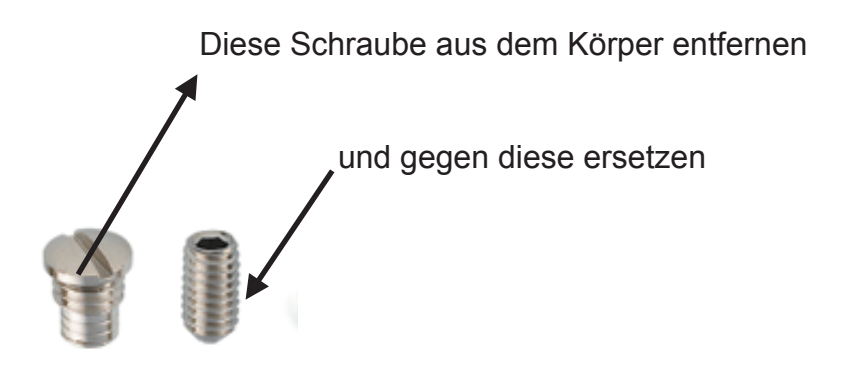